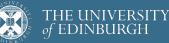

# **Advanced Database Systems**

Spring 2024

Lecture #02: SQL

R&G: Chapter 5

## **ANNOUNCEMENT**

Lectures next week will be online

Same time: Monday 10-11, Wednesday 10-12

Link is available under Class Collaborate  $\rightarrow$  Course Room on Learn

Back to in-person in week 3

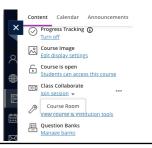

2

# **SQL HISTORY**

Developed @ IBM Research in the 1970s System R project Originally "SEQUEL": <u>Structured English Ouery Language</u>

Commercialised/popularised in the 1980s Adopted by Oracle in the late 1970s IBM released DB2 in 1983

ANSI standard in 1986. ISO in 1987 Structured Ouery Language Current standard is SQL:2023

## SQL'S PERSISTENCE

## 50 years old!

Questioned repeatedly

90's: Object-Oriented DBMS (OQL, etc.) 2000's: XML (Xquery, Xpath, XSLT) 2010's: NoSQL & MapReduce

SQL keeps re-emerging as the standard Even Hadoop, Spark etc. mostly used via SQL May not be perfect, but it is useful

# SQL PROS AND CONS Declarative! Bay what you want, not how to get it Implemented widely With varying levels of efficiency, completeness Most DBMSs support at least SQL-92 Constrained Mot targeted at Turing-complete tasks Feature-rich Many years of added features Extensible: callouts to other languages, data sources

### 6

# OUTLINE

Relational Terminology

Single-table Queries

Aggregations + Group By

Joins

Nested Queries

7

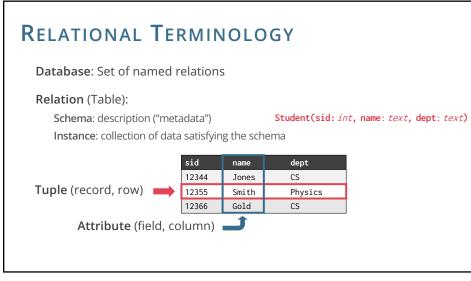

## **RELATIONAL TABLES**

## Schema is fixed

Unique attribute names, attribute types are **atomic** 

Student(sid: int, name: text, dept: text)

## Instances can change often

In SQL, an instance is a **multiset** (bag) of tuples

| name  | dept    | age |
|-------|---------|-----|
| Jones | CS      | 18  |
| Smith | Physics | 21  |
| Jones | CS      | 18  |
|       |         |     |

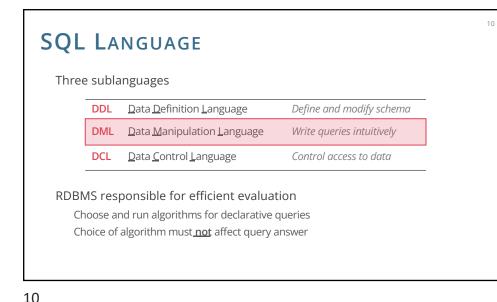

# EXAMPLE DATABASE

#### Student(sid, name, dept, age)

| sid   | name  | dept    | age |
|-------|-------|---------|-----|
| 12344 | Jones | CS      | 18  |
| 12355 | Smith | Physics | 23  |
| 12366 | Gold  | CS      | 21  |

#### Course(cid, name, year)

| cid  |       | name                        | year |
|------|-------|-----------------------------|------|
| INF- | 11199 | Advanced Database Systems   | 2020 |
| INF- | 10080 | Introduction to Databases   | 2020 |
| INF- | 11122 | Foundations of Databases    | 2019 |
| INF- | 11007 | Data Mining and Exploration | 2019 |

11

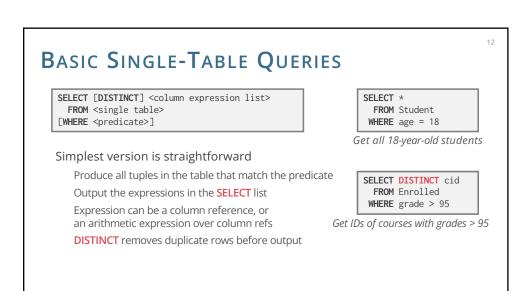

## Order By

## ORDER BY <column\*> [ASC|DESC]

11

13

grade

65

72

61

80

53

Enrolled(sid, cid, grade)

cid

INF-10080

INF-11199

INF-11122

INF-10080

12344 INF-11199

sid

12344

12355

12355

12366

Sort the output tuples by the values in one or more of their columns

SELECT sid, grade FROM Enrolled WHERE cid = 'INF-11199' ORDER BY grade

| sid   | grade |
|-------|-------|
| 12344 | 53    |
| 12399 | 72    |
| 12355 | 72    |
| 12311 | 76    |

Ascending order by default, but can be overridden

Can mix and match, lexicographically

| SELECT | sid, grade <b>FROM</b> Enrolled |
|--------|---------------------------------|
| WHERE  | cid = 'INF-11199'               |
| ORDER  | BY grade DESC, sid ASC          |

| sid   | grade |
|-------|-------|
| 12311 | 76    |
| 12355 | 72    |
| 12399 | 72    |
| 12344 | 53    |

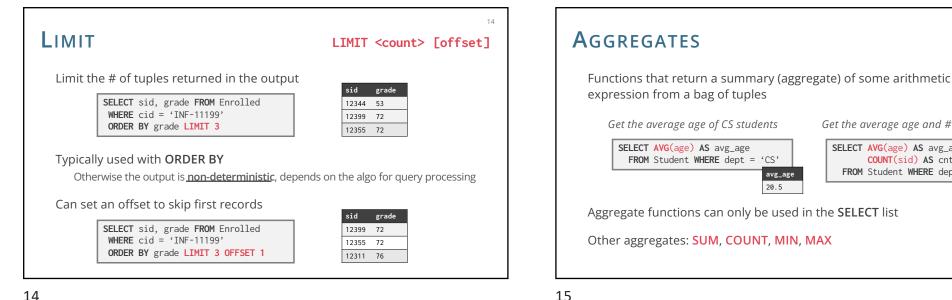

14

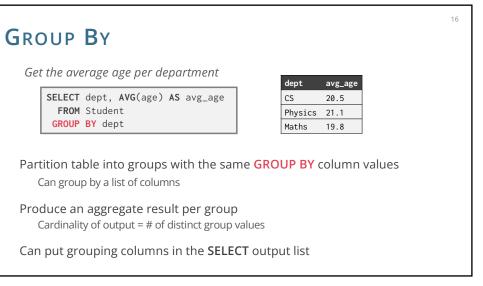

# **GROUP BY** Non-aggregated values in **SELECT** output clause must appear in **GROUP BY** clause

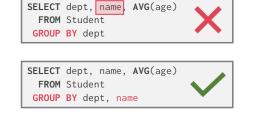

avg\_age

20.5

15

17

avg\_age cnt 20.5 153

Get the average age and # of CS students

SELECT AVG(age) AS avg\_age,

**COUNT**(sid) **AS** cnt FROM Student WHERE dept = 'CS'

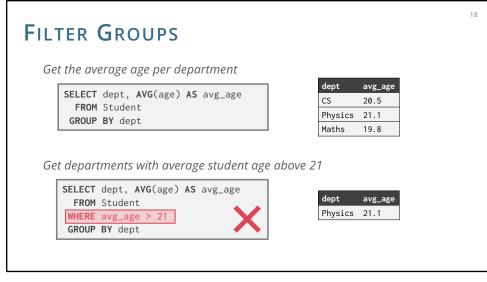

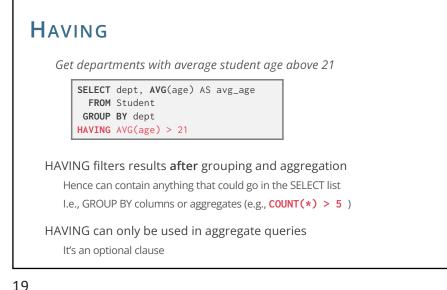

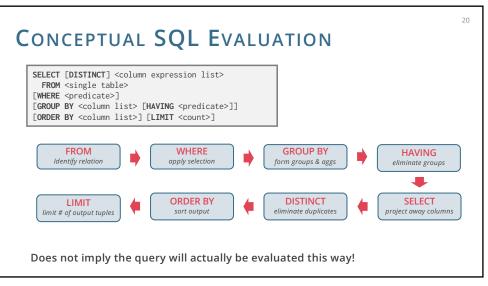

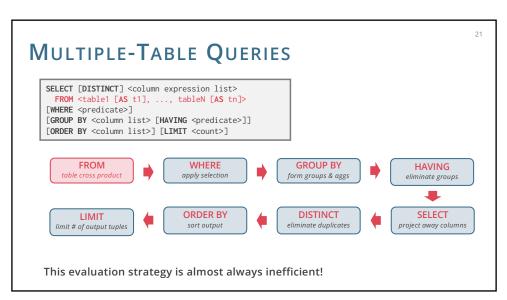

## JOIN QUERY

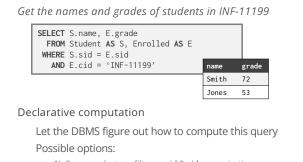

sid

1) Cross product  $\rightarrow$  filter on sid & cid  $\rightarrow$  projection 2) Filter on cid  $\rightarrow$  cross product  $\rightarrow$  filter on sid  $\rightarrow$  projection 3) Something else?

| sid   | cid       | grade |  |
|-------|-----------|-------|--|
| 12344 | INF-10080 | 65    |  |
| 12355 | INF-11199 | 72    |  |
| 12355 | INF-11122 | 61    |  |
| 12366 | INF-10080 | 80    |  |
| 12344 | INF-11199 | 53    |  |

Enrolled(sid, cid, grade)

Student(sid, name, dept, age)

dept

Physics

CS

CS

name

12344 Jones

12355 Smith

12366 Gold

22

age

18

23

21

24

# JOIN QUERY - ANOTHER SYNTAX

Get the names and grades of students in INF-11199

**SELECT** S.name, E.grade FROM Student AS S, Enrolled AS E WHERE S.sid = E.sid AND E.cid = 'INF-11199'

#### All 3 queries are equivalent

SELECT S.name, E.grade FROM Student S INNER JOIN Enrolled E ON S.sid = E.sid WHERE E.cid = 'INF-11199'

SELECT S.name, E.grade FROM Student S NATURAL JOIN Enrolled E WHERE E.cid = 'INF-11199'

#### Inner join what we've learned so far INNER is optional here

23

NATURAL means equi-join for pairs of attributes with the same name

23

## 22

# **JOIN VARIANTS**

SELECT <column list> FROM [INNER | NATURAL | { LEFT | RIGHT | FULL } OUTER] JOIN ON <qualification list> WHERE ...

The different types of **outer** joins determine what we do with rows that don't match the join condition

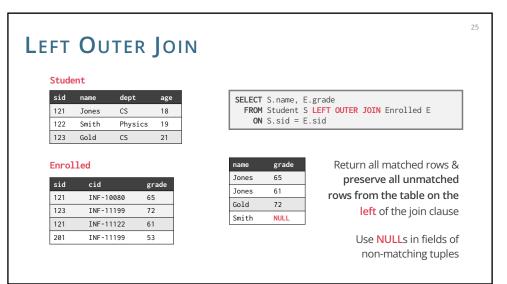

| sid        | name  | dept    | age   | SELECT        | S.name, E   | .grade                                         |
|------------|-------|---------|-------|---------------|-------------|------------------------------------------------|
| 121        | Jones | CS      | 18    | FROM          | Student S   | <b>RIGHT OUTER JOIN</b> Enrolled E             |
| 122        | Smith | Physics | 19    | ON            | S.sid = E   | .sid                                           |
| 123        | Gold  | CS      | 21    |               |             |                                                |
| Enro       | cid   |         | grade | name<br>Jones | grade<br>65 | Return all matched ro<br>preserve all unmat    |
| sid        | C10   |         |       | Jones         | 61          | rows from the table on                         |
| sid<br>121 | INF-1 |         | 65    |               |             | rows from the table or                         |
|            |       | 0080 (  | -     | Gold          | 72          | rows from the table or<br>right of the join cl |
| 121        | INF-1 | 0080 e  | 65    |               |             |                                                |

# FULL OUTER JOIN

## Student

| sid | name  | dept    | age |
|-----|-------|---------|-----|
| 121 | Jones | CS      | 18  |
| 122 | Smith | Physics | 19  |
| 123 | Gold  | CS      | 21  |
|     |       |         |     |

#### Enrolled

| sid | cid       | grade |
|-----|-----------|-------|
| 121 | INF-10080 | 65    |
| 123 | INF-11199 | 72    |
| 121 | INF-11122 | 61    |
| 201 | INF-11199 | 53    |

| FROM  | S.name, I<br>Student S.sid = I | S FULL OUTER JOIN Enrolled E |
|-------|--------------------------------|------------------------------|
|       |                                | _                            |
| name  | grade                          | Return all matched &         |
| Jones | 65                             | unmatched rows from          |
| Jones | 61                             | the tables on both           |
| Gold  | 72                             | sides of the join clause     |
| Smith | NULL                           | sides of the join clause     |
| NULL  | 53                             |                              |

SELECT S.name, E.grade

27

29

27

28 **NESTED QUERIES NESTED QUERIES** Get the names of students in INF-11199 Queries containing other queries SELECT S.name FROM Student S They are often difficult to optimise "S.sid in the set of students that WHERE S.sid IN ( take INF-11199" SELECT E.sid FROM Enrolled E Inner gueries can appear (almost) anywhere in guery WHERE E.cid = 'INF-11199' Get the names of students enrolled in any course This is a bit odd, but it is equivalent: SELECT S.name FROM Student S Outer Query SELECT S.name FROM Student S Nested query with correlation on **sid** WHERE S.sid IN ( SELECT E.sid FROM Enrolled E ) dem Inner Query WHERE EXISTS ( Correlated subquery is recomputed for **SELECT** E.sid **FROM** Enrolled E each Student tuple WHERE E.cid = 'INF-11199' AND S.sid = E.sid )

26

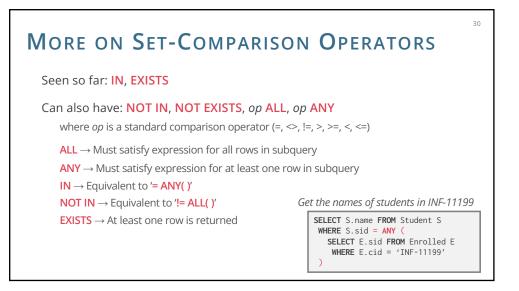

## SUMMARY

This was a crash course on SQL Many aspects not covered though, only essential

SQL is a declarative language Somebody must translate SQL to algorithms... but how?

The data structures and algorithms that make SQL possible also power: NoSQL, data mining, scalable ML analytics,... A toolbox for scalable computing! That fun begins next week 31